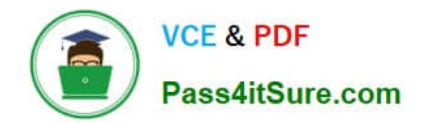

# **LRP-614Q&As**

Portal Developer

## **Pass Liferay LRP-614 Exam with 100% Guarantee**

Free Download Real Questions & Answers **PDF** and **VCE** file from:

**https://www.pass4itsure.com/lrp-614.html**

100% Passing Guarantee 100% Money Back Assurance

Following Questions and Answers are all new published by Liferay Official Exam Center

**C** Instant Download After Purchase

- **83 100% Money Back Guarantee**
- 365 Days Free Update
- 800,000+ Satisfied Customers  $\epsilon$  of

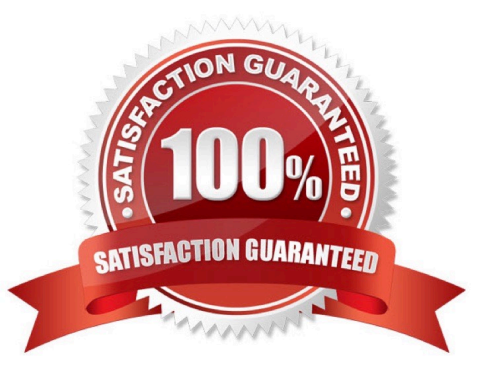

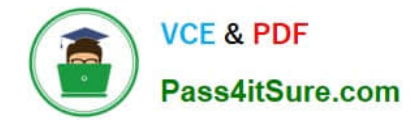

#### **QUESTION 1**

The standard JSR-286 portlet modes are: (Please select all correct answers.)

- A. Help
- B. Configuration
- C. Print
- D. Edit
- E. View
- F. About

Correct Answer: ADE

#### **QUESTION 2**

The descriptor liferay-hook.xml defines the location to override a core JSP using:

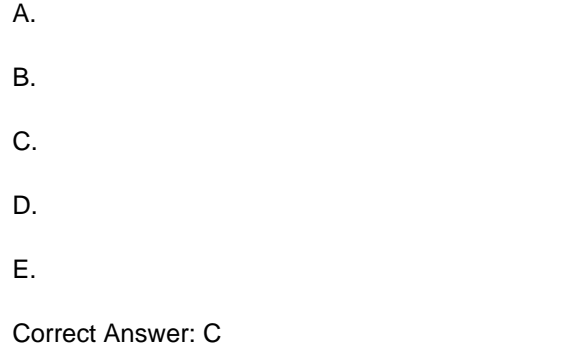

### **QUESTION 3**

All Service Builder entities contain a local reference to: (Please select all correct answers.)

- A. CounterLocaISe rv ice
- B. AssetLocaIService
- C. ResourceLocalService
- D. SocialLocalService
- E. WorkflowLocaISe rvice

Correct Answer: AC

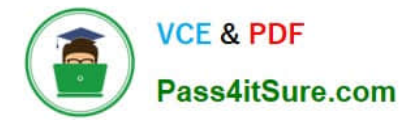

#### **QUESTION 4**

The Ant target that removes compiled class files from the plugin is:

- A. obliterate
- B. destroy
- C. remove
- D. clean
- E. reset
- F. terminate

#### **QUESTION 5**

A hook plugin can be used to: (Please select all correct answers.)

- A. Modify a portal language key
- B. Modify a theme plugin
- C. Override a portal JSP
- D. Override the User service
- E. Override PortalLDAPUtil
- Correct Answer: ACD

[LRP-614 PDF Dumps](https://www.pass4itsure.com/lrp-614.html) [LRP-614 Practice Test](https://www.pass4itsure.com/lrp-614.html) [LRP-614 Study Guide](https://www.pass4itsure.com/lrp-614.html)

Correct Answer: D